# <span id="page-0-1"></span><span id="page-0-0"></span>Typesetting Articles for Res Philosophica∗†

Boris Veytsman<br/>‡ $\,$ 

2013/12/07, v1.18

#### Abstract

This package provides a class for typesetting articles for the journal Res Philosophica, <http://www.resphilosophica.org>.

# Contents

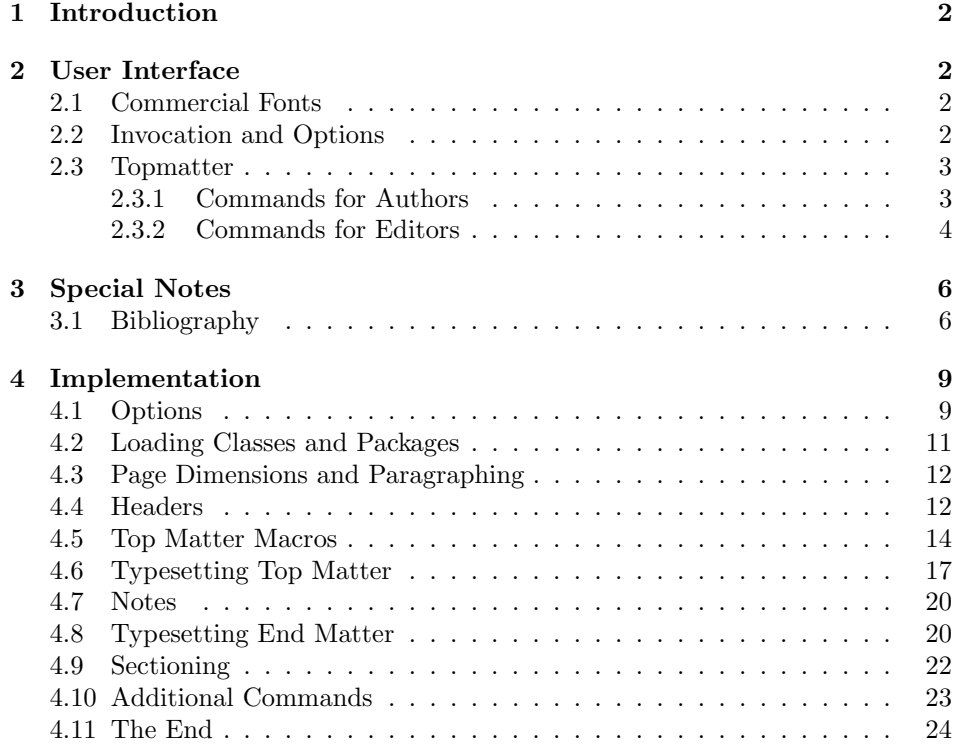

<sup>∗</sup> c 2012, Boris Veytsman

†This work was commissioned by the Saint Lois University

‡[borisv@lk.net](mailto:borisv@lk.net), [boris@varphi.com](mailto:boris@varphi.com)

## <span id="page-1-0"></span>1 Introduction

According to the statement at <http://www.resphilosophica.org/>, Res Philosophica is an international, quarterly journal of philosophy that publishes research in all areas of philosophy, historical and topical. Founded as The Modern Schoolman by Jesuit Scholastics in 1925, the journal is edited by members of the Philosophy Department at Saint Louis University and supported generously by the College of Arts and Sciences.

This package is intended for the authors and editors of the journal to typeset the articles in L<sup>AT</sup>EX. Note that the journal is typeset in *Linotype Sabon*,. The users may buy the fonts and install their free  $L^2T_FX$  support [\[1\]](#page-23-1), or use the options bodyfont=cm and rpfont=cm to typeset the articles using Computer Modern. Of course, the line and page breaks in the latter case are different from those in the final version typeset with commercial fonts.

## <span id="page-1-1"></span>2 User Interface

#### <span id="page-1-2"></span>2.1 Commercial Fonts

The package can be used with free Computer Modern fonts or with commercial fonts to mimick the journal typesetting. The installation of additional fonts is therefore fully optional.

Res Philosophica uses Linotype Sabon for the body text and URW Garamond for mathematics. Sabon is a commercial font. URW Garamond is free, but due to license restrictions it is usually not included with TEXLive, MikTEX and other major distributives. If you bought Linotype Sabon, you need to install the package lsabon [\[1\]](#page-23-1). To use URW Garamond, you need to download the pfb files from a CTAN mirror (<http://ctan.org/tex-archive/fonts/urw/garamond>), install them in the directory fonts/type1/urw/garamond under \$TEXMFLOCAL and run texhash.

### <span id="page-1-3"></span>2.2 Invocation and Options

To use the class put in the preamble of your document

 $\{documentclass[\langle options \rangle]$  {resphilosophica}

The class resphilosophica internally loads amsart, and therefore all class options for amsart are technically valid. However, most of them are not especially meaningful for resphilosophica. There are several options specific for this class. They are described below. Note that the class uses key-value interface for some options, for example

\documentclass[bodyfont=sabon]{resphilosophica}

option The option bodyfont can have three values: sabon for Sabon/Garamond fonts, bodyfont

cm for Computer Modern and auto (default). The later option switches to the use of Sabon if the font metrics are present in your system, and to the use of Computer Modern otherwise.

option The option manuscript is intended to faciliate the communications between manuscript the editor and the author. It enables two things:

- 1. The numbering of lines in the manuscript is switched off in the normal mode, but is on in the manuscript mode.
- 2. The command \EditorialComment is no-op in normal mode, but produces mariginal commentaries in the manuscript

option The option preprint is for the final version of the manuscript. In this mode preprint there are no editorial comments, but the numbering of lines is preserved

option The option screen is intended for the screen reading. When this option is screen selected, the links become highlighted.

<span id="page-2-3"></span>option The option forthcoming is like screen, but it is used when there is no information about the volume. The macro \onlinedate{ $\langle date \rangle$ } can be used to set the date of online publication.

option The preferred solution for bibliography is natbib package [\[2\]](#page-23-2). The option natbib natbib=true (default) sets the package and the proper options, including bibliography style. The option natbib=false switches this behavior off, and the formatting of the bibliography becomes the full responsibility of the author. The package includes the BibTFX bibliography style resphilosophica.bst.

#### <span id="page-2-0"></span>2.3 Topmatter

Topmatter is the part of the article with the informations about the authors, their affiliations, the publication data, etc.

There are two kinds of top matter commands: the ones used primarily for authors and the ones used primarily for editors. We describe them separately.

#### <span id="page-2-5"></span><span id="page-2-1"></span>2.3.1 Commands for Authors

\title The command \title, as in amsart class, has two arguments: one optional, and one mandatory:

 $\text{title}[\langle ShortTitle\rangle]\{\langle FullTitle\rangle\}$ 

<span id="page-2-2"></span>The mandatory argument is the full title of the article. The optional argument, if present, defines the shorter version of the title for running heads. If the optional argument is absent, the full title is used instead.

<span id="page-2-4"></span>\author The interface for specifying the authors and their affiliations is close the the one of amsart  $[3]$  (and different from the standard LAT<sub>EX</sub>). For each author a separate command **\author** should be used, followed by **\address** and (optionally) \curraddr, \email and \urladdr.

In some cases the authors list may be too long for the running head, even \shortauthors if the abbreviated forms are used for each author. In this case it is possible to

forthcoming \onlinedate

> \email \address \curraddr \urladdr

change the running head by a *redefinition* of the command **\shortauthors**. This redefinition must be done after all \author commands, but before \maketitle:

<span id="page-3-6"></span><span id="page-3-5"></span><span id="page-3-2"></span>\renewcommand{\shortauthors}{A.~Smith et al}

\thanks Like amsart (and unlike standard LATEX), resphilosophica allows \thanks only outside of commands \title and \author. The text of \thanks is typeset at the end of the paper as a footnote marked 'Acknowledgements'. Note that the right vertical positioning of this footnote might require an additional run of LATEX.  $\tilde{\text{title}}$  The  $\tilde{\text{note}}$  command creates a specila footnote for the title. This command should be issued *outside* the **\title** command. \copyrightnote Normally each paper is copyrighted by the authors and by the journal. This is reflected in the footnote on the first page of the article. However, by arrangement with the editors, certain papers may have different copyright. The command  $\text{Copyrightnote}$  (copyright statement), if issued, changes the footnote to the corresponding text, for example: \copyrightnote{\textcopyright~2012 by the authors. This paper may be reproduced, in its entirety, for noncommercial purposes.} Note that if you issue this command, you should explicitly include both the copyright sign and the year unless the paper does not have a copyright, for example: \copyrightnote{This paper is in the public domain} \copyrightyear Normally the copyright statement includes the year of copyright, which is assumed to be the publication year as specified by the \publicationyear command (see below). If this assumption is wrong, you may correct it, for example, \copyrightyear{1998} abstract The abstract of the paper must be put between \begin{abstract} and \end{abstract}. Unlike the situation in amsart class, abstract may be put after \maketitle. \maketitle The macro \maketitle typesets the top matter. All top matter information should be specified before this command. 2.3.2 Commands for Editors The commands described in this section should be used by the editors to insert the information about the published paper. They must be put before the \maketitle command.

<span id="page-3-4"></span><span id="page-3-3"></span><span id="page-3-1"></span><span id="page-3-0"></span>\volumenumber The macros \volumenumber, \issuenumber, \publicationyear, \publicationmonth, \papernumber, \startpage, \endpage set up the corresponding data for the paper, for example:

\issuenumber \publicationyear \publicationmonth \papernumber \startpage \endpage

```
\volumenumber{88}
\issuenumber{1--2}
\publicationyear{2012}
\publicationmonth{January--February}
\papernumber{2}
\startpage{1}
\endpage{39}
```
Note that if the argument of **\endpage** is empty, LATEX tries to calculate the last page number as best as it can.

Sometimes publication month for double issues is too long to fit on the back cover. For this case \publicationmonth has the optional argument, abbreviated month, for example

```
\publicationmonth[Jan--Feb]{January--February}
```
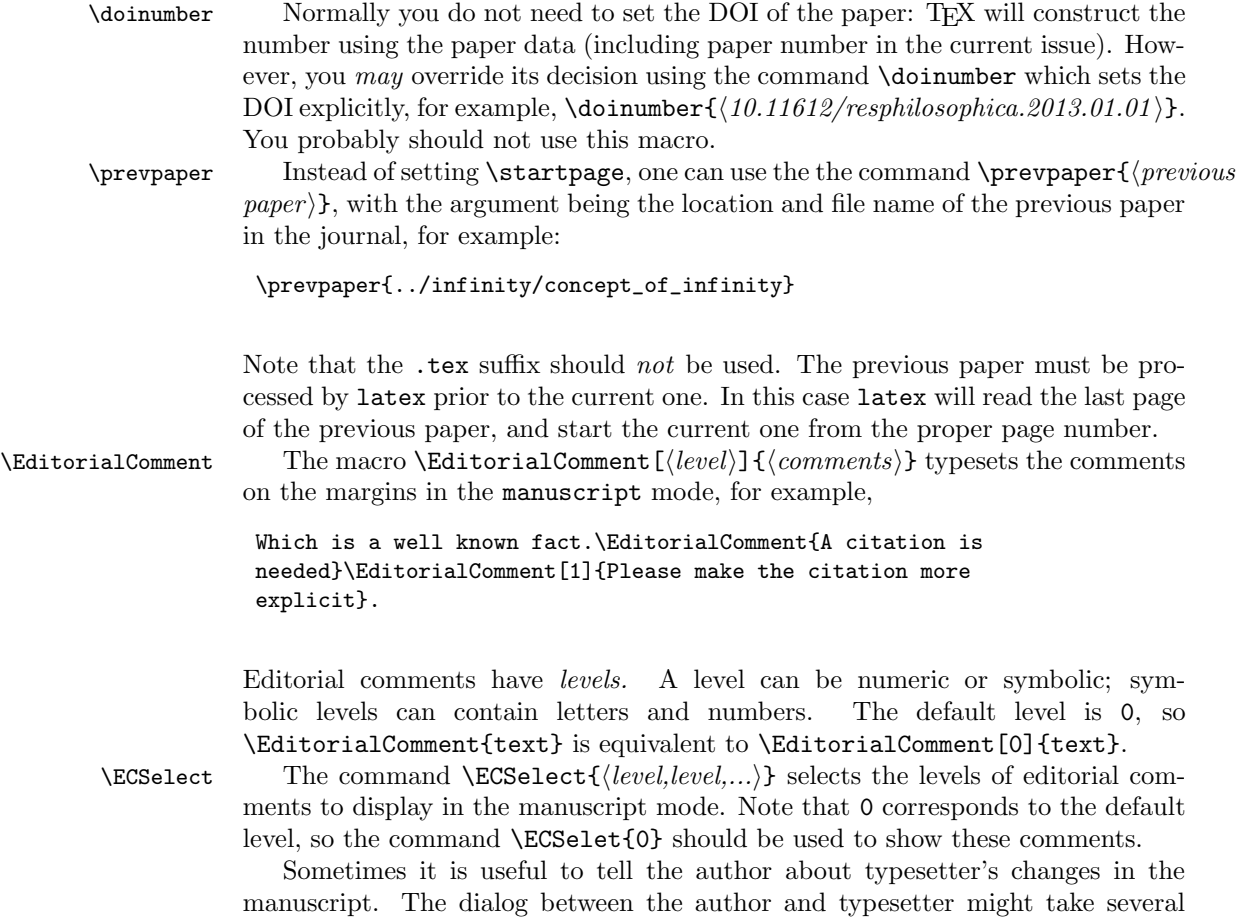

<span id="page-4-2"></span><span id="page-4-1"></span>iterations, so the class provides a system for this dialog.

\TC The macro \TC[\level\level\level\level\level\level\level\level\level\level\level\level\level\level\level\level\level\level\level\level\level\level\level\level\level\level\level\level\level\level\level\level\level\leve mode if the level  $[\langle level \rangle]$  is chosen. For example,

<span id="page-5-3"></span>This proposition \TC[1]{(first discussed by the author in 2010)} can be stated as the following.

<span id="page-5-4"></span>The level can be numerical, or logical, e.g. \TC[new]{text}. Actually any combination of letters and numbers that does not contain commas or spaces can be used for level. By default the level is 0, so  $\text{TC}(\text{text})$  is equivalent to  $\text{TC}[0](\text{text})$ .

 $\text{TCSelect}$  The decision to highlight certain levels is done by the command  $\text{TCSelect}[\langle color \rangle] {\langle level, level.. \rangle}$ The first optional argument is the color used for highlighting; by default magenta. Actually any color expression understandable by xcolor can be used. The second argument is a comma-separated list of levels that will be highlighted by the selected color. The command **\TCSelect** can be repeated, for example,

> \TCSelect{0,1,new} \TCSelect[blue]{second-level}

If a level does not appear in any \TCSelect command, it is not highlighted—that is why we do not need a separate \TCOff command.

## <span id="page-5-2"></span><span id="page-5-0"></span>3 Special Notes

notes Some authors include special notes, for example, bibliography description, that precede list of references, but follow the signature block. The environment notes is intended for this purpose. It has one mandatory argument, title, for example

```
\begin{notes}{Bibliography notes}
  The best discussion of the problem can be found in...
\end{notes}
```
### <span id="page-5-1"></span>3.1 Bibliography

As mentioned above, resphilosophica by default uses natbib [\[2\]](#page-23-2). You should use natbib commands like \citet, \citep etc.

Note that \bibliographystyle command should *not* be issued by the author: the package takes care of this. You just need to type

\bibliography{DATABASE, DATABASE...}

The bibliography style used for the articles is resphilosophica.bst. Compared to standard styles it has two additional fields:

doi: DOI number of the publication. Write there only the number: the style will automatically add http://dx.doi.org and make the reference clickable.

titlenote: the note that should be put after the title rather than at the end of the entry<sup>[1](#page-6-0)</sup>, for example, the information about translators, editors of critical editions, etc:

```
@book{Knuth94:TheTeXbook,
address = {Reading, MA},
author = {Knuth, Donald Ervin},
titlenote = {Illustrations by Duane Bibby},
publisher = {Addison-Wesley Publishing Company},
series = {Computers \& Typesetting A},
title = {The \space \space \space} {The \space \space \TeX book},
year = {1994},
}
```

```
\suppresscomma Sometimes BibTEX inserts an unwanted comma into an entry, for example, in
                the following one:
```

```
@incollection{ande97a,
```

```
Address = {Macon, GA},
Author = {Anderson, Thomas C.},
Booktitle = {Concluding Unscientific Postscript to
\enquote{Philosophical Fragments,}},
Date-Modified = {2013-09-04} 21:27:17 +0000},
Editor = {Robert Perkins},
Owner = {Andrew},
Pages = {187--204},
Publisher = {Mercer University Press},
Series = {International Kierkegaard Commentary},
Timestamp = {2013.09.04},
Title = {Kierkegaard and Approximation Knowledge},
Volume = {12},
Year = {1997}
```
The command **\suppresscomma** suppresses the next comma:

Booktitle = {Concluding Unscientific Postscript to \enquote{Philosophical Fragments,\suppresscomma}},

The bibliography style has a special entry type, inloosecollection. It resembles the standard incollection entry, but it refers to a collection of papers written by separate authors that are quotable separately as an independent entity. This entry is typeset slightly differently than the standart incollecttion entry. \AddtoEndMatter If you decide to forgo natbib, you can use natbib=false option. Then you

<span id="page-6-1"></span><span id="page-6-0"></span><sup>&</sup>lt;sup>1</sup>This field was proposed by Maureen Shupsky for the Annals of Mathematics bibliography style.

should remember to put the bibliogrtaphy after the end matter (authors' addresses etc) using the command \AddtoEndMatter:

\AddtoEndMatter{MY BIBLIOGRAPHY COMMANDS}

## Acknowledgements

This package was commissioned by the journal Res Philosophica and funded by Saint Louis University. I am grateful to Jonathan Jacobs for tireless testing of the package.

# <span id="page-8-2"></span><span id="page-8-0"></span>4 Implementation

# <span id="page-8-29"></span><span id="page-8-26"></span><span id="page-8-22"></span><span id="page-8-15"></span><span id="page-8-14"></span><span id="page-8-13"></span><span id="page-8-1"></span>4.1 Options

<span id="page-8-36"></span><span id="page-8-35"></span><span id="page-8-34"></span><span id="page-8-33"></span><span id="page-8-32"></span><span id="page-8-31"></span><span id="page-8-30"></span><span id="page-8-28"></span><span id="page-8-27"></span><span id="page-8-25"></span><span id="page-8-24"></span><span id="page-8-23"></span><span id="page-8-21"></span><span id="page-8-20"></span><span id="page-8-19"></span><span id="page-8-18"></span><span id="page-8-17"></span><span id="page-8-16"></span><span id="page-8-12"></span><span id="page-8-11"></span><span id="page-8-10"></span><span id="page-8-9"></span><span id="page-8-8"></span><span id="page-8-7"></span><span id="page-8-6"></span><span id="page-8-5"></span><span id="page-8-4"></span><span id="page-8-3"></span>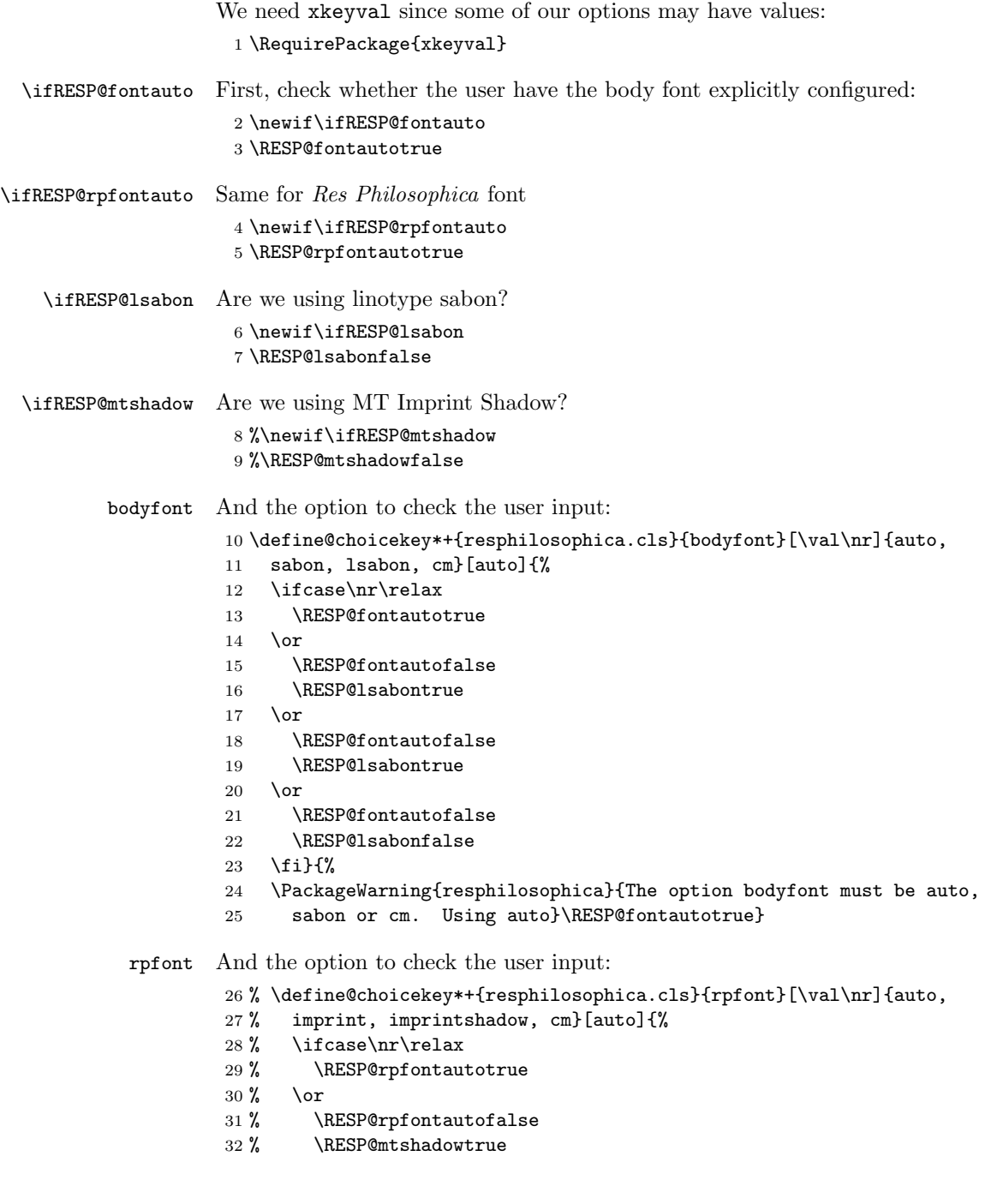

```
33 % \or
                     34 % \RESP@rpfontautofalse
                     35 % \RESP@mtshadowtrue
                     36 % \or
                     37 % \RESP@rpfontautofalse
                     38 % \RESP@mtshadowfalse
                     39 % \fi}{%
                     40 % \PackageWarning{resphilosophica}{The option rpfont must be auto,
                     41 % imprintshadow or cm. Using auto}\RESP@rpfontautotrue}
            natbib Checking natbib option:
                     42 \define@boolkey+{resphilosophica.cls}[RESP@]{natbib}[tue]{}{%
                     43 \PackageWarning{resphilosophica}{The option natbib must be
                     44 yes or no. Using yes}}
                     45 \RESP@natbibtrue
                        The size-changing options produce a warning:
                     46 \long\def\RESP@size@warning#1{%
                     47 \ClassWarning{RESPart}{Size-changing option #1 will not be
                     48 honored}}%
                     49 \DeclareOptionX{8pt}{\RESP@size@warning{\CurrentOption}}%
                     50 \DeclareOptionX{9pt}{\RESP@size@warning{\CurrentOption}}%
                     51 \DeclareOptionX{10pt}{\RESP@size@warning{\CurrentOption}}%
                     52 \DeclareOptionX{11pt}{\RESP@size@warning{\CurrentOption}}%
                     53 \DeclareOptionX{12pt}{\RESP@size@warning{\CurrentOption}}%
\ifRESP@manuscript Manuscript mode:
                     54 \newif\ifRESP@manuscript
                     55 \RESP@manuscriptfalse
                     56 \DeclareOptionX{manuscript}{\RESP@manuscripttrue}
    \ifRESP@screen Screen mode:
                     57 \newif\ifRESP@screen
                     58 \RESP@screenfalse
                     59 \DeclareOptionX{screen}{\RESP@screentrue}
  \ifRESP@preprint Whether we are in the preprint mode
                     60 \newif\ifRESP@preprint
                     61 \RESP@preprintfalse
                     62 \DeclareOptionX{preprint}{\RESP@preprinttrue}
\ifRESP@forthcoming Whether we are in the forthcoming mode
                     63 \newif\ifRESP@forthcoming
                     64 \RESP@forthcomingfalse
                     65 \DeclareOptionX{forthcoming}{\RESP@forthcomingtrue}
                        All other options are passed to amsart:
                     66 \DeclareOptionX{*}{\PassOptionsToClass{\CurrentOption}{amsart}}
                        And executing options:
                     67 \ProcessOptionsX
```
### <span id="page-10-1"></span><span id="page-10-0"></span>4.2 Loading Classes and Packages

We use amsart since it has nice features for front matter:

```
68 \LoadClass[noamsfonts]{amsart}
```
Some packages

```
69 \RequirePackage{microtype, fancyhdr, xcolor, lastpage, collect}
```

```
70 \RequirePackage[bottom,multiple]{footmisc}
```

```
71 \RequirePackage[hyperfootnotes=false]{hyperref}
```

```
72 \urlstyle{rm}
```

```
73 \ifRESP@manuscript\hypersetup{colorlinks,allcolors=blue}\else
```

```
74 \ifRESP@screen\hypersetup{colorlinks,allcolors=blue}\else
```

```
75 \ifRESP@preprint\hypersetup{colorlinks,allcolors=blue}\else
```

```
76 \ifRESP@forthcoming\hypersetup{colorlinks,allcolors=blue}\else
```

```
77 \hypersetup{hidelinks}\fi\fi\fi\fi
```
The font to use depends on the options. Note that L<sup>AT</sup>FX cannot reliably determine whether a binary file like SabonLTRom.pfb exists in the system, so we check for the .fd file instead (sigh):

#### <span id="page-10-19"></span>\ifRESP@fontauto

```
79 \IfFileExists{t1lsb.fd}{\RESP@lsabontrue}{\RESP@lsabonfalse}\fi
```
If the user wants, we load Sabon and URW Garamond. Note that mathdesign defines sc to be fsc, so we need to redefine it for Sabon. Also, it defines b to mb. so we redefine it again.

```
80 \ifRESP@lsabon
```

```
81 \RequirePackage[mdugm]{mathdesign}
                  82 \RequirePackage[rmdefault]{lsabon}
                  83 \renewcommand\scdefault{sc}
                  84 \renewcommand{\bfdefault}{b}
                  85 \fi
                    Checking the existence of miih font metrics:
                  86 %\ifRESP@rpfontauto
                  87 % \IfFileExists{t1miih.fd}{\RESP@mtshadowtrue}{\RESP@mtshadowfalse}\fi
    \rpdefault This is the font for Res Philosophica:
                  88 %\ifRESP@mtshadow
                  89 % \def\rpdefault{miih}\else
                  90 % \def\rpdefault{\rmdefault}\fi
\AddtoEndMatter A syntax sugar to add something after signature:
                  91 \def\AddtoEndMatter#1{\g@addto@macro\enddoc@text{#1}}
                    And loading natbib:
                  92 \ifRESP@natbib
                  93 \RequirePackage[round]{natbib}
```
<span id="page-10-31"></span><span id="page-10-22"></span><span id="page-10-21"></span><span id="page-10-10"></span><span id="page-10-9"></span><span id="page-10-8"></span><span id="page-10-5"></span><span id="page-10-3"></span>\AtEndDocument{\bibliographystyle{resphilosophica}}

- <span id="page-10-7"></span>\let\RESP@bibliography=\bibliography
- <span id="page-10-4"></span>\def\bibliography#1{\AddtoEndMatter{\RESP@bibliography{#1}}}
- <span id="page-10-2"></span>\def\bibsection{\par\addpenalty\@secpenalty\addvspace{\bigskipamount}%

```
98 \noindent \Small References:\par\nobreak\vskip\medskipamount\@afterheading}
99 \def\bibfont{\Small}
100 \fi
```
# <span id="page-11-32"></span><span id="page-11-31"></span><span id="page-11-30"></span><span id="page-11-29"></span><span id="page-11-28"></span><span id="page-11-21"></span><span id="page-11-9"></span><span id="page-11-6"></span><span id="page-11-4"></span><span id="page-11-0"></span>4.3 Page Dimensions and Paragraphing

<span id="page-11-38"></span><span id="page-11-37"></span><span id="page-11-36"></span><span id="page-11-35"></span><span id="page-11-34"></span><span id="page-11-33"></span><span id="page-11-27"></span><span id="page-11-26"></span><span id="page-11-25"></span><span id="page-11-24"></span><span id="page-11-23"></span><span id="page-11-22"></span><span id="page-11-20"></span><span id="page-11-19"></span><span id="page-11-18"></span><span id="page-11-17"></span><span id="page-11-16"></span><span id="page-11-15"></span><span id="page-11-14"></span><span id="page-11-13"></span><span id="page-11-12"></span><span id="page-11-11"></span><span id="page-11-10"></span><span id="page-11-7"></span><span id="page-11-1"></span>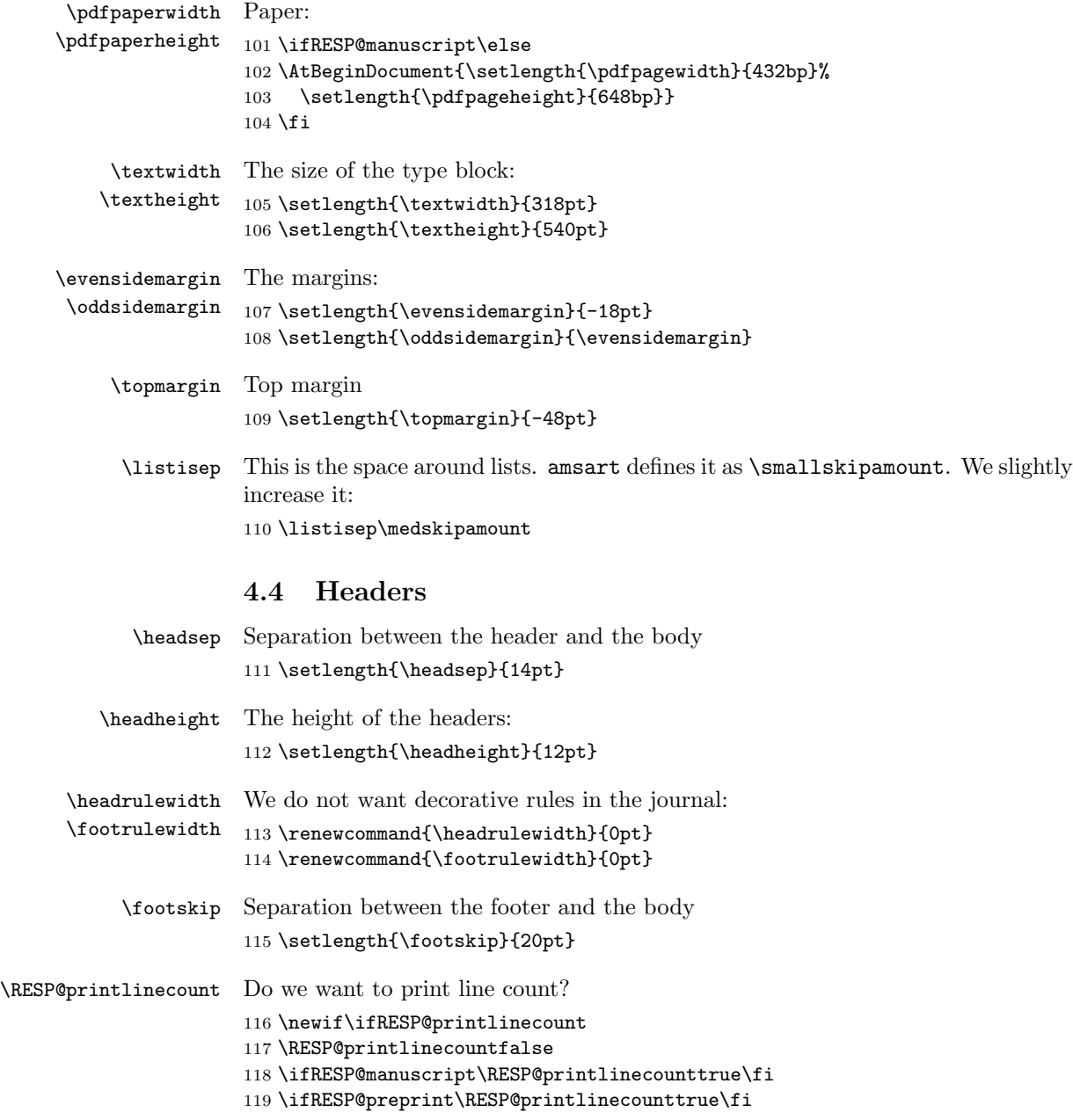

```
\RESP@linecount This is the box displayed in the manuscript mode
                120 \ifRESP@printlinecount
                121 \newsavebox{\RESP@linecount}
                122 \savebox{\RESP@linecount}[4em][t]{\parbox[t]{4em}{%
                123 \@tempcnta\@ne\relax
                124 \loop{\color{red}\scriptsize\the\@tempcnta}\\
                125 \advance\@tempcnta by \@ne\ifnum\@tempcnta<47\repeat}}
                126 \fi
                   It is easy to set up headers with fancyhdr:
                127 \pagestyle{fancy}
                128 \fancyhead{}
                129 \fancyfoot{}
                130 \fancyhead[LE]{\footnotesize\thepage\qquad\itshape\shortauthors}
                131 \fancyhead[RO]{\footnotesize\textit{\shorttitle}\qquad\thepage}
                132 \ifRESP@printlinecount
                133 \fancyhead[LE]{\begin{picture}(0,0)%
                134 \put(-26,-22){\usebox{\RESP@linecount}}%
                135 \end{picture}\footnotesize\thepage\qquad\itshape\shortauthors}
                136 \fancyhead[LO]{\begin{picture}(0,0)%
                137 \put(-21,-22){\usebox{\RESP@linecount}}%
                138 \end{picture}}
                139 \fi
                140 \ifRESP@manuscript
                141 \fancyfoot[C]{\scriptsize\color{red}Author's Proof}%
                142 \fi
                143 \ifRESP@preprint
                144 \fancyfoot[C]{\scriptsize\color{red}Author's Pre-Print}%
                145 \fi
                    The first page has the special headers. The style firstpage is invoked by
                amsart; here we just redefine it.
                146 \fancypagestyle{firstpage}{%
                147 \fancyhf{}%
                148 \ifRESP@printlinecount
                149 \lhead{\begin{picture}(0,0)%
                150 \put(-26,-20){\usebox{\RESP@linecount}}%
                151 \end{picture}}
                152 \fi
                153 \ifRESP@preprint
                154 \cfoot{\footnotesize Res Philosophica, \itshape
                155 Vol. ~\currentvolume, No. ~\currentissue,
                156 \currentmonth~\currentyear
                157 \ifx\@doinumber\@empty\else\\%
                158 \doi{\@doinumber}\fi
                159 \quad \text{)}160 \@copyrightnote}%
                161 \chead{\scriptsize\color{red}Author's Pre-print. Forthcoming in
                162 Res Philosophica. Pagination may change. Published version will
                163 be available at \url{http://pdcnet.org/resphilosophica/}}
```

```
164 \else
165 \ifRESP@forthcoming
166 \cfoot{\footnotesize Res
167 Philosophica\itshape
168 \ifx\currentvolume\@empty\else, %
169 Vol.~\currentvolume\fi
170 \ifx\currentissue\@empty\else, No.~\currentissue\fi
171 \ifx\currentmonth\@empty
172 \ifx\currentyear\@empty\else, \currentyear\fi
173 \else,
174 \currentmonth~\currentyear
175 \fi
176 \ifx\@doinumber\@empty\else\\%
177 \doi{\@doinumber}\fi
178 \\
179 \@copyrightnote}%
180 \lhead{\raisebox{1.5\bigskipamount}[\z@]{\parbox{\textwidth}{\raggedright\footnotesiz
181 \else
182 \cfoot{\footnotesize Res Philosophica, \itshape
183 \itshape Vol."\currentvolume, No."\currentissue,
184 \currentmonth~\currentyear, pp.~\start@page--\end@page
185 \ifx\@doinumber\@empty\else\\%
186 \doi{\@doinumber}\fi
187 \lambda188 \@copyrightnote}%
189 \{fi\}
```
### <span id="page-13-25"></span><span id="page-13-18"></span><span id="page-13-15"></span><span id="page-13-14"></span><span id="page-13-12"></span><span id="page-13-11"></span><span id="page-13-10"></span><span id="page-13-6"></span><span id="page-13-3"></span><span id="page-13-2"></span><span id="page-13-0"></span>4.5 Top Matter Macros

Most top matter macros are defined in amsart. Here we just add some new macros and redefine some.

<span id="page-13-22"></span><span id="page-13-21"></span><span id="page-13-16"></span>The next macros mimic the functionality of amsart \issueinfo command. Note that \issueinfo still works.

<span id="page-13-31"></span><span id="page-13-30"></span><span id="page-13-28"></span><span id="page-13-19"></span>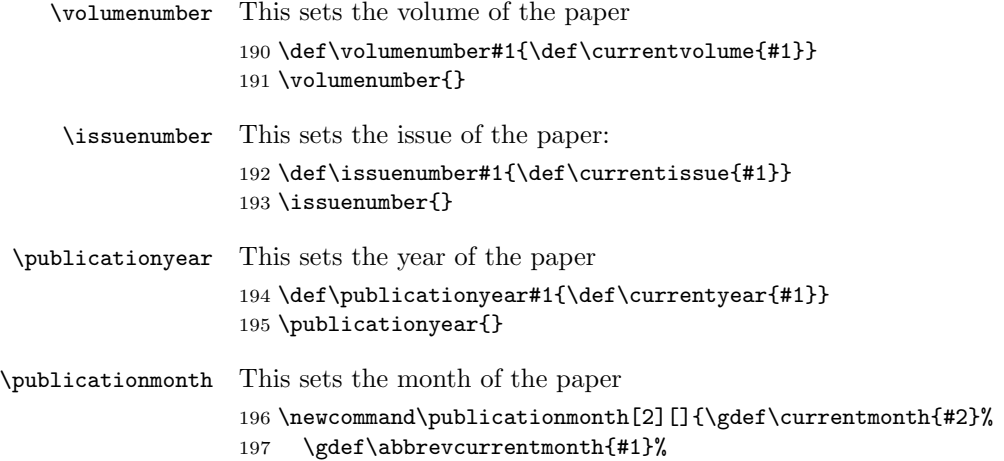

<span id="page-14-23"></span><span id="page-14-22"></span><span id="page-14-21"></span><span id="page-14-20"></span><span id="page-14-19"></span><span id="page-14-18"></span><span id="page-14-17"></span><span id="page-14-16"></span><span id="page-14-15"></span><span id="page-14-14"></span><span id="page-14-13"></span><span id="page-14-12"></span><span id="page-14-11"></span><span id="page-14-10"></span><span id="page-14-9"></span><span id="page-14-8"></span><span id="page-14-7"></span><span id="page-14-6"></span><span id="page-14-5"></span><span id="page-14-4"></span><span id="page-14-3"></span><span id="page-14-2"></span><span id="page-14-1"></span><span id="page-14-0"></span> \ifx\abbrevcurrentmonth\@empty\gdef\abbrevcurrentmonth{#2}\fi} \publicationmonth{} \papernumber This is absent from the \issueinfo. \def\papernumber#1{\def\currentpaper{#1}} \papernumber{0000} % % \end{macro} % % % \begin{macro}{\doinumber} % \changes{v1.11}{2012/12/25}{Added default} % DOI number for the article: % \begin{macrocode} \def\doinumber#1{\gdef\@doinumber{#1}} \doinumber{10.11612/resphil.\currentyear.\currentvolume.\currentissue.\currentpaper} \startpage This defines the starting page of the paper. We have some nice features to set up roman page numbers for editorial stuff—probably not needed for this journal at this time. . . \def\startpage#1{\pagenumbering{arabic}\setcounter{page}{#1}% \def\start@page{#1}% \ifnum\c@page<\z@ \pagenumbering{roman}\setcounter{page}{-#1}% \def\start@page{\romannumeral#1}% \fi} \endpage This macro again has a twist in it: if the argument is not set, it calculates the last page number itself. \def\endpage#1{\def\@tempa{#1}% \ifx\@tempa\@empty\def\end@page{\pageref{LastPage}}% \else\def\end@page{#1}\fi} \pagespan This macro is different from the one provided by amsart because we want to have the option of automatic calculation of the last page number. \def\pagespan#1#2{\startpage{#1}\endpage{#2}} \pagespan{1}{} \articleentry This is necessary for \prevpaper command. We read the TOC entry from the previous paper and increment it by 1. Note that we always start with on an odd page, since the additional check \def\articleentry#1#2#3#4{\@tempcnta=#4\relax 223 \advance\@tempcnta by 1\relax \ifodd\the\@tempcnta\else\advance\@tempcnta by 1\relax\fi \startpage{\the\@tempcnta}} \prevpaper This sets the previous paper location and reads the information from the previous paper \def\prevpaper#1{\IfFileExists{#1.rpi}{%

```
227 \ClassInfo{resphilosophica}{%
                     228 Reading first page number from the file #1.rpi}%
                     229 \input{#1.rpi}%
                     230 }{\ClassWarning{resphilosophica}{Cannot find the file #1.rpi.
                     231 Did you run latex on the previous paper?}}}
           abstract We slightly redefine abstract comparing to amsart conventions:
                     232 \renewenvironment{abstract}{%
                     233 \ifx\maketitle\relax
                     234 \ClassWarning{resphilosophica}{Abstract should precede
                     235 \protect\maketitle\space in AMS derived classes}%
                     236 \fi
                     237 \global\setbox\abstractbox=\vtop\bgroup%
                     238 \vglue1pc%
                     239 \list{}{\labelwidth\z@%
                     240 \leftmargin3pc \rightmargin\leftmargin%
                     241 \listparindent\normalparindent \itemindent\z@%
                     242 \parsep\z@ \@plus\p@%
                     243 \let\fullwidthdisplay\relax%
                     244    \}%
                     245 \item[]\normalfont\normalsize\textbf{\abstractname:}\space
                     246 }{%
                     247 \endlist\egroup%
                     248 \ifx\@setabstract\relax\@setabstracta\fi%
                     249 }
     \copyrightyear This is the copyright year in case it does not coincide with the publication year:
                     250 \def\copyrightyear#1{\def\@copyrightyear{#1}}
                     251 \ifRESP@forthcoming
                     252 \copyrightyear{\the\year}\else
                     253 \copyrightyear{}\fi
         \onlinedate
Online date for forthcoming issues
        \@onlinedate
                     254 \def\onlinedate#1{\gdef\@onlinedate{#1}}
                     255 \onlinedate{\hspace*{5em}}
\RESP@bulletboxwidth This is the width of a box with a bullet for copyright note:
                     256 \newlength\RESP@bulletboxwidth
                     257 \settowidth\RESP@bulletboxwidth{\quad\textbullet\quad}
     \copyrightnote This is the copyrightnote. The default has some trickery with the year and short
                     authors.
                        The disappearing bullet is based on the trick by Marcin Wolinnski, who noted
                     that \cleaders[4]).
                     258 \def\copyrightnote#1{\def\@copyrightnote{#1}}
                     259 \copyrightnote{\textcopyright~%
                     260 \ifx\@empty\@copyrightyear\currentyear\else\@copyrightyear\fi~%
                     261 \shortauthors\cleaders\hbox{\quad\textbullet\quad}\hskip\RESP@bulletboxwidth
                     262 \textcopyright~%
```
- <span id="page-16-2"></span><span id="page-16-1"></span>\ifx\@empty\@copyrightyear\currentyear\else\@copyrightyear\fi~%
- <span id="page-16-37"></span>{\upshape Res~Philosophica}}%

<span id="page-16-20"></span>\author The base class puts into \addresses the strange line \author{}. We correct this:

```
265 \renewcommand{\author}[2][]{%
266 \ifx\@empty\addresses
267 \gdef\addresses{\author{#2}}%
268 \else
269 \g@addto@macro\addresses{\author{#2}}%
270 \fi
271 \ifx\@empty\authors
272 \gdef\authors{#2}%
273 \else
274 \g@addto@macro\authors{\and#2}%
275 \overline{1}276 \@ifnotempty{#1}{%
277 \ifx\@empty\shortauthors
278 \gdef\shortauthors{#1}%
279 \text{le}280 \g@addto@macro\shortauthors{\and#1}%
281 \fi
282 }%
283 }
284 \edef\author{\@nx\@dblarg
285 \@xp\@nx\csname\string\author\endcsname}
```
<span id="page-16-36"></span><span id="page-16-5"></span>\titlenote This command adds an entry to the list of titlenotes

```
286 \def\@titlenotes{}%
287 \def\titlenote#1{%
288 \ifx\@empty\@titlenotes\gdef\@titlenotes{\footnote{#1}}%
289 \else\g@addto@macro\@titlenotes{\footnote{#1}}\fi}
```
#### <span id="page-16-15"></span><span id="page-16-0"></span>4.6 Typesetting Top Matter

<span id="page-16-12"></span>\@settitle We do not uppercase title. Also, we use this occasion to set PDF information:

- <span id="page-16-23"></span>\def\@settitle{\begin{center}%
- <span id="page-16-22"></span>\baselineskip20\p@\relax
- <span id="page-16-34"></span>\LARGE\scshape
- <span id="page-16-8"></span>\renewcommand\thefootnote{\@fnsymbol\c@footnote}%
- <span id="page-16-13"></span>\@title\@titlenotes
- <span id="page-16-14"></span>\hypersetup{pdftitle=\@title}%
- <span id="page-16-30"></span>\end{center}%
- }
- <span id="page-16-11"></span>\@setauthors Now we typeset authors according to our specs. Again, we use this occasion to set some PDF information:

```
298 \def\@setauthors{%
```
- <span id="page-16-7"></span>\ifx\authors\@empty\relax\else
- <span id="page-16-24"></span>\begingroup
- <span id="page-17-29"></span><span id="page-17-0"></span>\def\thanks{\protect\thanks@warning}%
- <span id="page-17-44"></span>\trivlist
- <span id="page-17-19"></span>\centering\footnotesize \@topsep30\p@\relax
- <span id="page-17-20"></span>304 \advance\@topsep by -\baselineskip
- <span id="page-17-40"></span>\item\relax
- <span id="page-17-1"></span>\def\@@and{{and}}
- <span id="page-17-24"></span>\author@andify\authors
- <span id="page-17-25"></span>\hypersetup{pdfauthor=\authors}%
- <span id="page-17-21"></span>309 \def\\{\protect\linebreak}%
- <span id="page-17-26"></span>\large\normalfont\authors%
- <span id="page-17-36"></span>\endtrivlist
- <span id="page-17-34"></span>\endgroup
- <span id="page-17-38"></span>313 \fi}

#### <span id="page-17-41"></span>\maketitle We redefine \maketitle—mostly to prevent uppercasing of shorttitle and to write down the journal iformation:

- <span id="page-17-30"></span>\def\maketitle{\par
- <span id="page-17-18"></span>\@topnum\z@ % this prevents figures from falling at the top of page 1
- <span id="page-17-13"></span>\@setcopyright
- <span id="page-17-43"></span>\thispagestyle{firstpage}% this sets first page specifications
- <span id="page-17-5"></span>\ifx\@empty\shortauthors \let\shortauthors\shorttitle
- <span id="page-17-23"></span>\else \andify\shortauthors
- <span id="page-17-39"></span> $320 \text{ } \text{ } \text{ } \text{ } 32$
- <span id="page-17-9"></span>\@maketitle@hook
- \RESP@write@paper@info
- <span id="page-17-27"></span>\begingroup
- <span id="page-17-7"></span>\@maketitle
- <span id="page-17-17"></span>\toks@\@xp{\shortauthors}\@temptokena\@xp{\shorttitle}%
- <span id="page-17-22"></span>\toks4{\def\\{ \ignorespaces}}% defend against questionable usage
- <span id="page-17-15"></span>\edef\@tempa{%
- <span id="page-17-11"></span>\@nx\markboth{\the\toks4
- <span id="page-17-12"></span>\@nx\MakeUppercase{\the\toks@}}{\the\@temptokena}}%
- <span id="page-17-16"></span>\@tempa
- <span id="page-17-35"></span>\endgroup
- <span id="page-17-28"></span>\c@footnote\z@
- <span id="page-17-37"></span>\everypar{\setbox\z@\lastbox\everypar{}}%
- }

<span id="page-17-8"></span>\@maketitle We delete top space introduced by amsart:

<span id="page-17-31"></span>\def\@maketitle{%

- <span id="page-17-42"></span>\normalfont\normalsize
- <span id="page-17-3"></span>\@adminfootnotes
- <span id="page-17-10"></span>\@mkboth{\@nx\shortauthors}{\@nx\shorttitle}%
- <span id="page-17-14"></span>\@settitle
- <span id="page-17-6"></span>\ifx\@empty\authors \else \@setauthors \fi
- <span id="page-17-4"></span>\ifx\@empty\@dedicatory
- <span id="page-17-33"></span>\else
- \baselineskip18\p@
- <span id="page-17-2"></span>344 \vtop{\centering{\footnotesize\itshape\@dedicatory\@@par}%
- <span id="page-17-32"></span>\global\dimen@i\prevdepth}\prevdepth\dimen@i

```
346 \fi
                      347 \@setabstract
                      348 \normalsize
                      349 \if@titlepage
                      350 \newpage
                      351 \else
                      352 \dimen@34\p@ \advance\dimen@-\baselineskip
                      353 \vskip\dimen@\relax
                      354 \fi
                      355 } % end \@maketitle
            \@mainrpi The stream for the rpi file:
                      356 \newwrite\@mainrpi
\RESP@write@paper@info This writes the information about the paper into the file jobname.rpi. Note that
                      hyperref makes our life a little bit more complex
                      357 \def\RESP@write@paper@info{%
                      358 \bgroup
                      359 \if@filesw
                      360 \openout\@mainrpi\jobname.rpi%
                      361 \write\@mainrpi{\relax}%
                      362 \ifx\r@LastPage\@undefined
                      363 \edef\@tempa{\start@page}%
                      364 \else
                      365 \def\@tempb##1##2##3##4##5{##2}%
                      366 \edef\@tempa{\expandafter\@tempb\r@LastPage}%
                      367 \fi
                      368 \def\and{\string\and\space}%
                      369 \protected@write\@mainrpi{}%
                      370 {\string\articleentry{\authors}{\@title}{\start@page}{\@tempa}}%
                      The next lines are for crossref software
                      371 \protected@write\@mainrpi{}%
                      372 {\@percentchar authors=\authors}%
                      373 \protected@write\@mainrpi{}%
                      374 {\@percentchar title=\@title}%
                      375 \protected@write\@mainrpi{}%
                      376 {\@percentchar year=\currentyear}%
                      377 \protected@write\@mainrpi{}%
                      378 {\@percentchar volume=\currentvolume}%
                      379 \protected@write\@mainrpi{}%
                      380 {\@percentchar issue=\currentissue}%
                      381 \protected@write\@mainrpi{}%
                      382 {\@percentchar paper=\currentpaper}%
                      383 \protected@write\@mainrpi{}%
                      384 {\@percentchar startpage=\start@page}%
                      385 \protected@write\@mainrpi{}%
                      386 {\@percentchar endpage=\@tempa}%
                      387 \protected@write\@mainrpi{}%
                      388 {\@percentchar doi=\@doinumber}%
```

```
389 \closeout\@mainrpi
                      390 \fi
                      391 \egroup}
    \@adminfootnotes We just define this to noop:
                      392 \def\@adminfootnotes{}
\@cleartopmattertags We typeset thankses at the end of the paper so we do not clear them:
                      393 \def\@cleartopmattertags{%
                      394 \def\do##1{\let##1\relax}%
                      395 \do\maketitle \do\@maketitle \do\title \do\@xtitle \do\@title
                      396 \do\author \do\@xauthor \do\address \do\@xaddress
                      397 \do\contrib \do\contribs \do\xcontribs \do\toccontribs
                      398 \do\email \do\@xemail \do\curraddr \do\@xcurraddr
                      399 \do\commby \do\@commby
                      400 \do\dedicatory \do\@dedicatory \do\thanks
                      401 \do\keywords \do\@keywords \do\subjclass \do\@subjclass
            \sf@size It seems there is a bug in mdugm when calculating \sf@size. Here we work around
                      it:
```

```
402 \def\sf@size{7}%
```
}

#### <span id="page-19-0"></span>4.7 Notes

<span id="page-19-32"></span>\notes This is like bibliography:

```
404 \definecollection{notes}
405 \newenvironment{notes}[1]{%
406 \@nameuse{collect}{notes}{}{}%
407 \makeatletter
408 \par\addpenalty\@secpenalty\addvspace{\bigskipamount}%
409 \noindent \Small #1:\par\nobreak\vskip\medskipamount\@afterheading
410 \makeatother
411 }{\@nameuse{endcollect}\AddtoEndMatter{\includecollection{notes}}}
```
## <span id="page-19-29"></span><span id="page-19-13"></span><span id="page-19-4"></span><span id="page-19-1"></span>4.8 Typesetting End Matter

<span id="page-19-31"></span><span id="page-19-7"></span>End matter is typeset at the end of the paper.

```
\if@enddoc Check whether we are in the end matter
            412 \newif\if@enddoc
            413 \@enddocfalse
```
<span id="page-19-25"></span>\enddoc@text We put thankses into end matter. Also, we redefine bibliography back to the original definition in case someone writes \AddtoEndMatter{\bibliography{}}

```
414 \def\enddoc@text{%
```
<span id="page-19-8"></span>\@enddoctrue\def\bibliography{\RESP@bibliography}%

```
416 \ifx\@empty\thankses\else
                     417 \bgroup
                     418 \let\@makefnmark\relax
                     419 \let\@thefnmark\relax
                     Check, whether we are at the same page as the last footnote; if yes, add medskip.
                     420 \ifx\lastfootnote@page\@undefined\else
                     421 \@tempcnta=\lastfootnote@page\relax
                     422 \ifnum\c@page=\@tempcnta\relax
                     423 \insert\footins{\medskip}%
                     424 \fi
                     425 \fi
                     426 \@footnotetext{%
                     427 \def\par{\let\par\@par}\textbf{Acknowledgements\quad} \@setthanks}%
                     428 \egroup
                     429 \fi
                     430 \ifx\@empty\@translators \else\@settranslators\fi
                     431 \ifx\@empty\addresses \else\@setaddresses\fi}
\ifRESP@firstingroup A group of authors is separated by a skip from another group. This macro checks
                     whether this is the first one
                     432 \newif\ifRESP@firstingroup
     \emailaddrname The name for e-mail address:
                     433 \def\emailaddrname{E-mail}
     \@setaddresses Unlike aomart, we want to preserve author's name in the address block. Also, we
                     want to keep linebreaks and to have clickable e-mail and URL.
                        We want to skip between the author groups (several authors with the same
                     affiliation), so we check whether the previous line contains another author:
                     434 \def\@setaddresses{\par
                     435 \nobreak \begingroup\flushright\clubpenalty\@MM\interlinepenalty\@MM
                     436 \widowpenalty\@MM
                     437 \RESP@firstingrouptrue
                     438 \Small
                     439 \def\author##1{\nobreak\ifRESP@firstingroup\par
                     440 \addvspace\bigskipamount\penalty-1000\fi
                     441 \RESP@firstingroupfalse##1\par\nobreak}%
                     442 \parindent\z@
                     443 \def\address##1##2{\RESP@firstingrouptrue\begingroup
                     444 \par\nobreak
                     445 \@ifnotempty{##1}{(\ignorespaces##1\unskip) }%
                     446 {\ignorespaces##2}\par\endgroup}%
                     447 \def\curraddr##1##2{\RESP@firstingrouptrue\begingroup
                     448 \@ifnotempty{##2}{\nobreak\indent\curraddrname
                     449 \@ifnotempty{##1}{, \ignorespaces##1\unskip}\hskip0.2em:\space
                     450 \#2\par}\endgroup}%
                     451 \def\email##1##2{\RESP@firstingrouptrue\begingroup
                     452 \@ifnotempty{##2}{\nobreak\indent\emailaddrname
```

```
453 \@ifnotempty{##1}{, \ignorespaces##1\unskip}\hskip0.2em:\space
454 \href{mailto:##2}{\nolinkurl{##2}}\par}\endgroup}%
455 \def\urladdr##1##2{\RESP@firstingrouptrue\begingroup
456 \@ifnotempty{##2}{\nobreak\indent
457 \@ifnotempty{##1}{, \ignorespaces##1\unskip}%
458 \url{##2}\par}\endgroup}%
459 \addresses
460 \endgroup
461 }
```
<span id="page-21-28"></span><span id="page-21-18"></span>At the end we eject the last page

```
462 \AtEndDocument{\cleardoublepage}
```
#### <span id="page-21-25"></span><span id="page-21-21"></span><span id="page-21-14"></span><span id="page-21-13"></span><span id="page-21-9"></span><span id="page-21-0"></span>4.9 Sectioning

<span id="page-21-34"></span><span id="page-21-33"></span><span id="page-21-32"></span><span id="page-21-31"></span><span id="page-21-30"></span><span id="page-21-29"></span><span id="page-21-24"></span><span id="page-21-23"></span><span id="page-21-22"></span><span id="page-21-17"></span><span id="page-21-16"></span><span id="page-21-15"></span><span id="page-21-12"></span><span id="page-21-11"></span><span id="page-21-10"></span><span id="page-21-8"></span><span id="page-21-7"></span><span id="page-21-6"></span><span id="page-21-5"></span>\@seccntformat We do not want our numbers to be upright and medium series, as amsart wants: \def\@seccntformat#1{% \csname the#1\endcsname\enspace } \section We want our sections to be large and bold: \renewcommand\section{\@startsection {section}{1}{\z@}% {-3.5ex \@plus -1ex \@minus -.2ex}%  ${2.3ex \space \qquad}$   ${2.3ex \space \qquad}$  ${\normalfont \char`|}$ \subsection Subsections are bold \renewcommand\subsection{\@startsection{subsection}{2}{\z@}% {-3.25ex\@plus -1ex \@minus -.2ex}% {1.5ex \@plus .2ex}%  ${\normalfont \text{Normalfont} \normalfont \text{normalsize} \normalfont \text{of} \text{real} }$ \subsubsection Subsubsections are normalsize and italic \renewcommand\subsubsection{\@startsection{subsubsection}{3}{\z@}% {-3.25ex\@plus -1ex \@minus -.2ex}%  $\{1.5ex \quad \Phi\}$ .  $2ex$   $\}$ 477 477 477 (\normalfont\normalsize\itshape}} \paragraph Paragraphs: \renewcommand\paragraph{\@startsection{paragraph}{4}{\z@}%  ${3.25ex \verb|\@plus1ex \@minus@minus.2ex}|''$   $\{-1em\}\%$  {\normalfont\normalsize\bfseries}} \subparagraph Paragraphs: \renewcommand\subparagraph{\@startsection{subparagraph}{5}{\parindent}% {3.25ex \@plus1ex \@minus .2ex}% {-1em}% {\normalfont\normalsize\bfseries}}

## <span id="page-22-5"></span><span id="page-22-4"></span><span id="page-22-3"></span><span id="page-22-1"></span><span id="page-22-0"></span>4.10 Additional Commands

```
\@mparswitch We always put marginpars on the right since the line box is on the left
                  486 \@mparswitchfalse
\EditorialComment This macro is noop in normal mode, but is a tiny marginpar in the manusript
                  mode
                  487 \newcommand\EditorialComment[2][0]{%
                  488 \expandafter\ifx\csname EditorialComment@#1\endcsname\relax
                  489 \else\bgroup
                  490 \marginparwidth=200pt\marginpar{\color{red}%
                  491 \raggedright#2}\egroup\fi}
        \ECSelect This selects the given levels
                  492 \def\ECSelect#1{\ifRESP@manuscript
                  493 \@for\EC@level:=#1\do{%
                  494 \expandafter\gdef\csname
                  495 EditorialComment@\EC@level\endcsname{\EditorialComment}}%
                  496 \fi}
             \TC The command to highlight text if the corresponding level is selected. The first
                  argument is the level, the second is text.
                  497 \newcommand\TC[2][0]{%
                  498 \expandafter\ifx\csname TC@highlight@#1\endcsname\relax#2\else
                   499 \csname TC@highlight@#1\endcsname{#2}\fi}
        \TCSelect This switches on the selected levels in the mqnuscript version
                  500 \newcommand\TCSelect[2][magenta]{\ifRESP@manuscript
                  501 \@for\TC@level:=#2\do{\expandafter
                  502 \gdef\csname TC@highlight@\TC@level\endcsname{\textcolor{#1}}}%
                  503 \fi}
            \doi Typesetting doi. . .
                  504 \def\doi#1{\url{http://dx.doi.org/#1}}
     \@makefntext Unlike amsart, we do not indent footnotes:
                  505 \def\@makefntext{\noindent\@makefnmark
                  506 \if@enddoc\else
                  507 \immediate\write\@mainaux%
                  508 {\string\xdef\string\lastfootnote@page{\the\c@page}}%
                  509 \fi}
                  510 \long\def\@footnotetext#1{%
                  511 \insert\footins{%
                  512 \normalfont\footnotesize
                  513 \interlinepenalty\interfootnotelinepenalty
                  514 \splittopskip\footnotesep \splitmaxdepth \dp\strutbox
                  515 \floatingpenalty\@MM \hsize\columnwidth
                  516 \@parboxrestore \parindent\normalparindent \sloppy
                  517 \protected@edef\@currentlabel{%
```

```
518 \csname p@footnote\endcsname\@thefnmark}%
519 \@makefntext{%
520 \,\rule\z@\footnotesep\ignorespaces#1\unskip\strut\par}}}
```
## <span id="page-23-0"></span>4.11 The End

Philosophers love footnotes, since \raggedbottom

521 \raggedbottom\normalsize\normalfont 522  $\langle$ /class $\rangle$ 

## References

- <span id="page-23-1"></span>[1] Boris Veytsman. Support files for the Linotype Sabon Fonts, August 2012. <http://mirrors.ctan.org/fonts/lsabon/>.
- <span id="page-23-2"></span>[2] Patrick W. Daly. Natural Sciences Citations and References (Author-Year and Numerical Schemes), February 2009. [http://mirrors.ctan.org/macros/](http://mirrors.ctan.org/macros/latex/contrib/natbib) [latex/contrib/natbib](http://mirrors.ctan.org/macros/latex/contrib/natbib).
- <span id="page-23-3"></span>[3] American Mathematical Society. Instructions for Preparation of Papers and Monographs, AMSLATEX, August 2004. [http://mirrors.ctan.org/macros/](http://mirrors.ctan.org/macros/latex/required/amslatex/classes/instr-l.pdf) [latex/required/amslatex/classes/instr-l.pdf](http://mirrors.ctan.org/macros/latex/required/amslatex/classes/instr-l.pdf).
- <span id="page-23-4"></span>[4] Paweł Jackowski. TEX beauties and oddities.  $TUGboat$ ,  $29:207-215$ ,  $2008$ . <http://www.tug.org/TUGboat/tb29-1/tb91pearls.pdf>.

# Change History

# v1.1

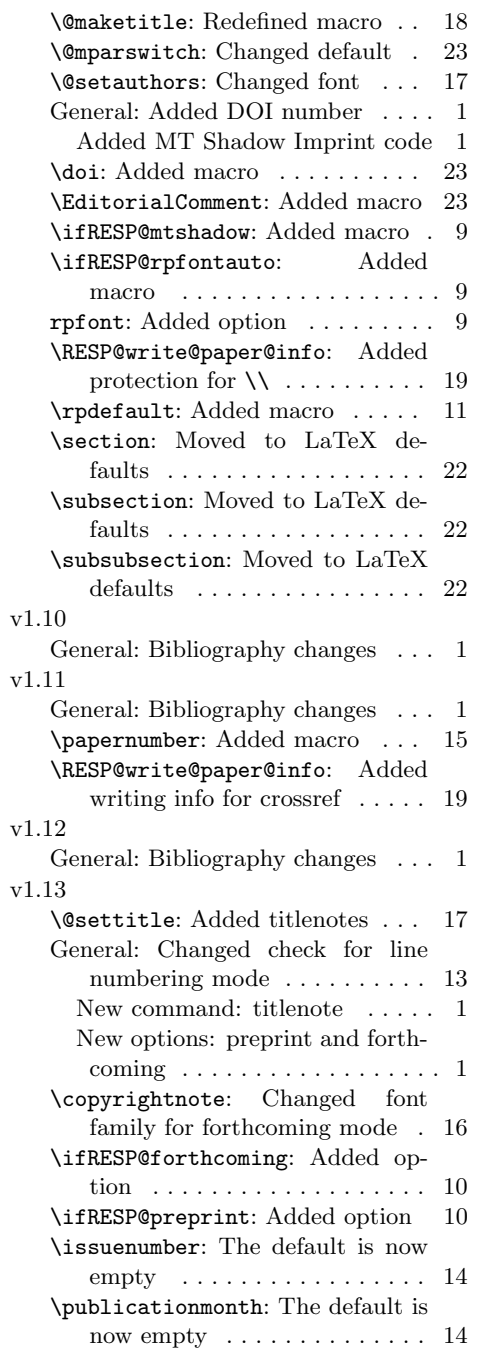

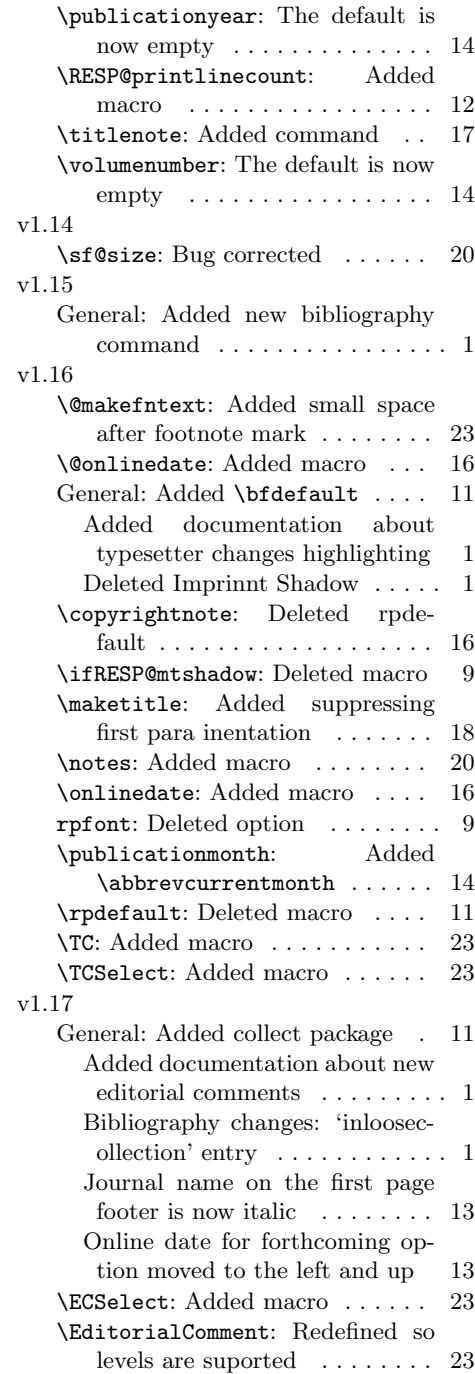

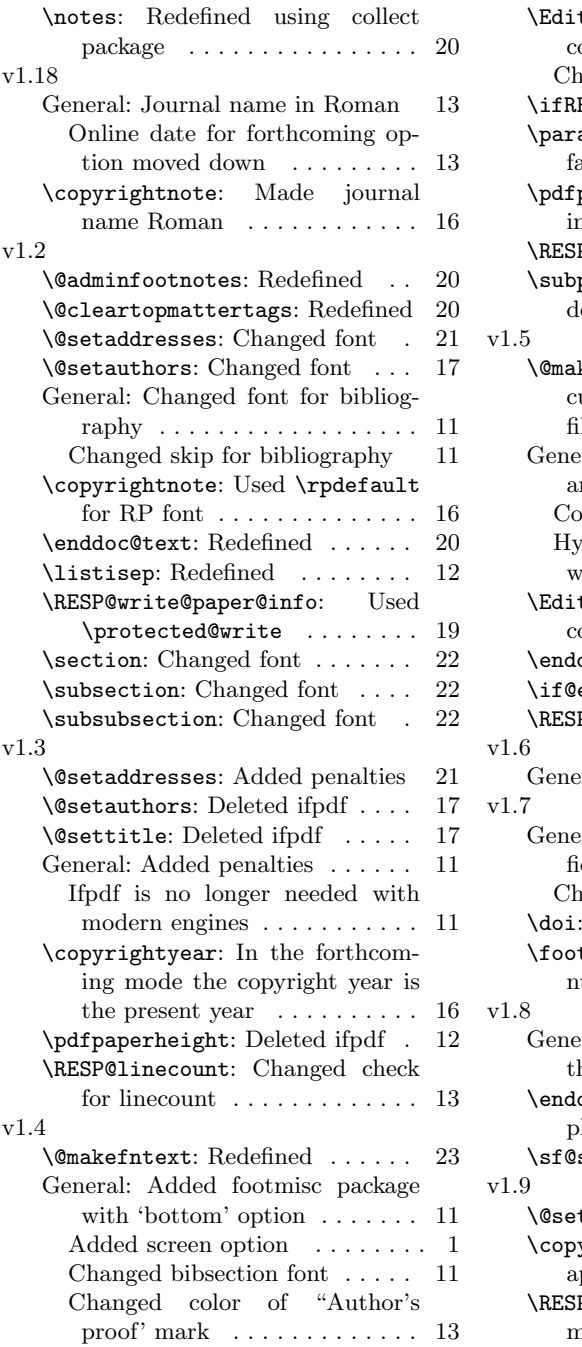

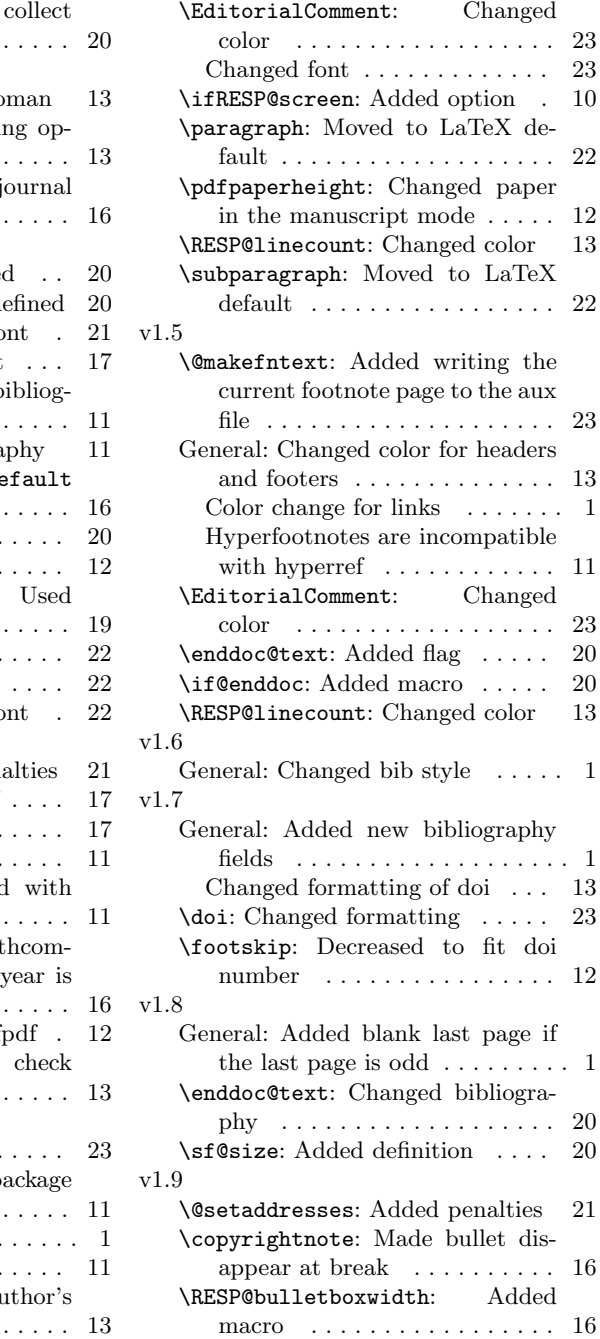

# Index

Numbers written in italic refer to the page where the corresponding entry is described; numbers underlined refer to the code line of the definition; numbers in roman refer to the code lines where the entry is used.

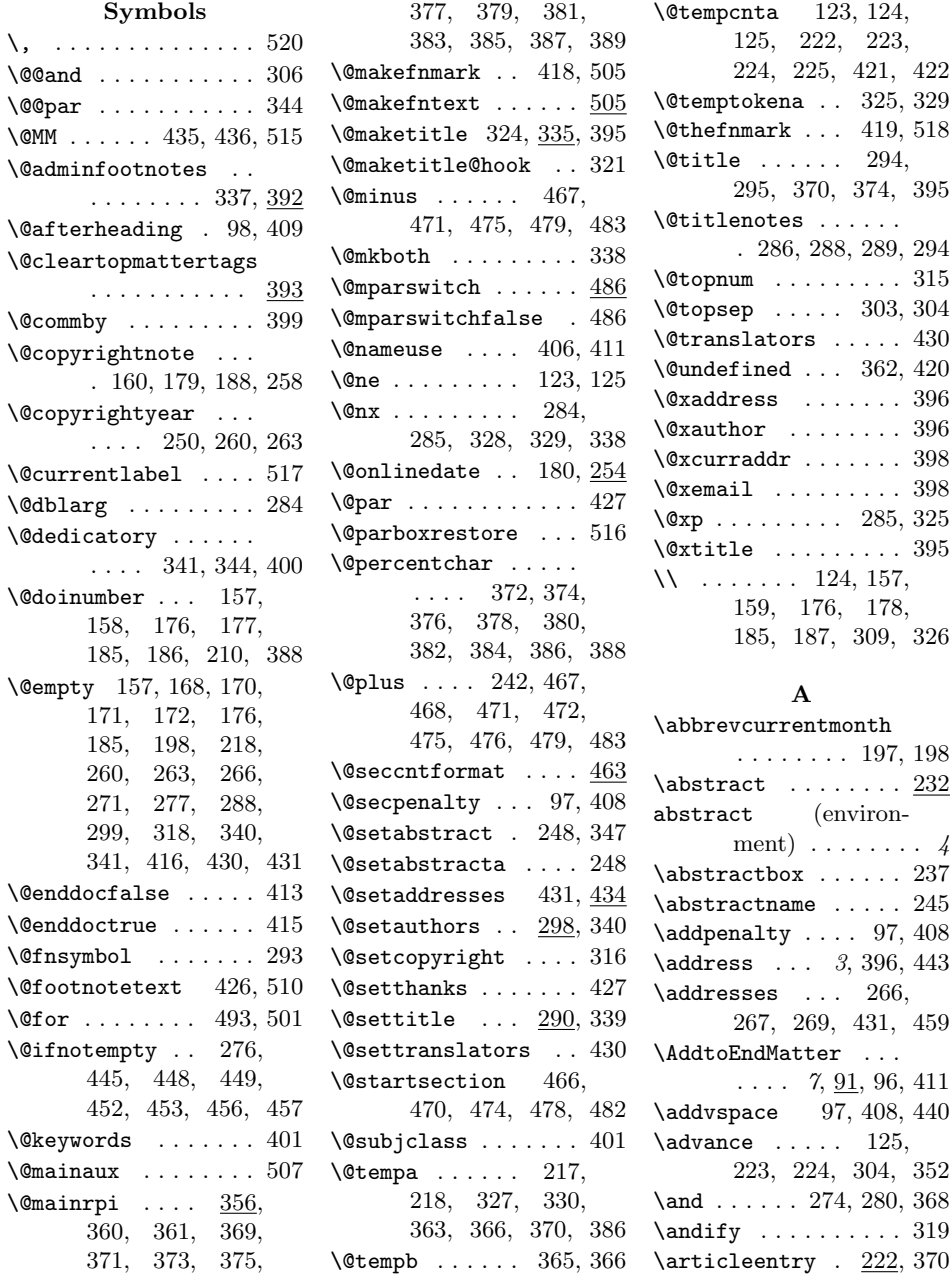

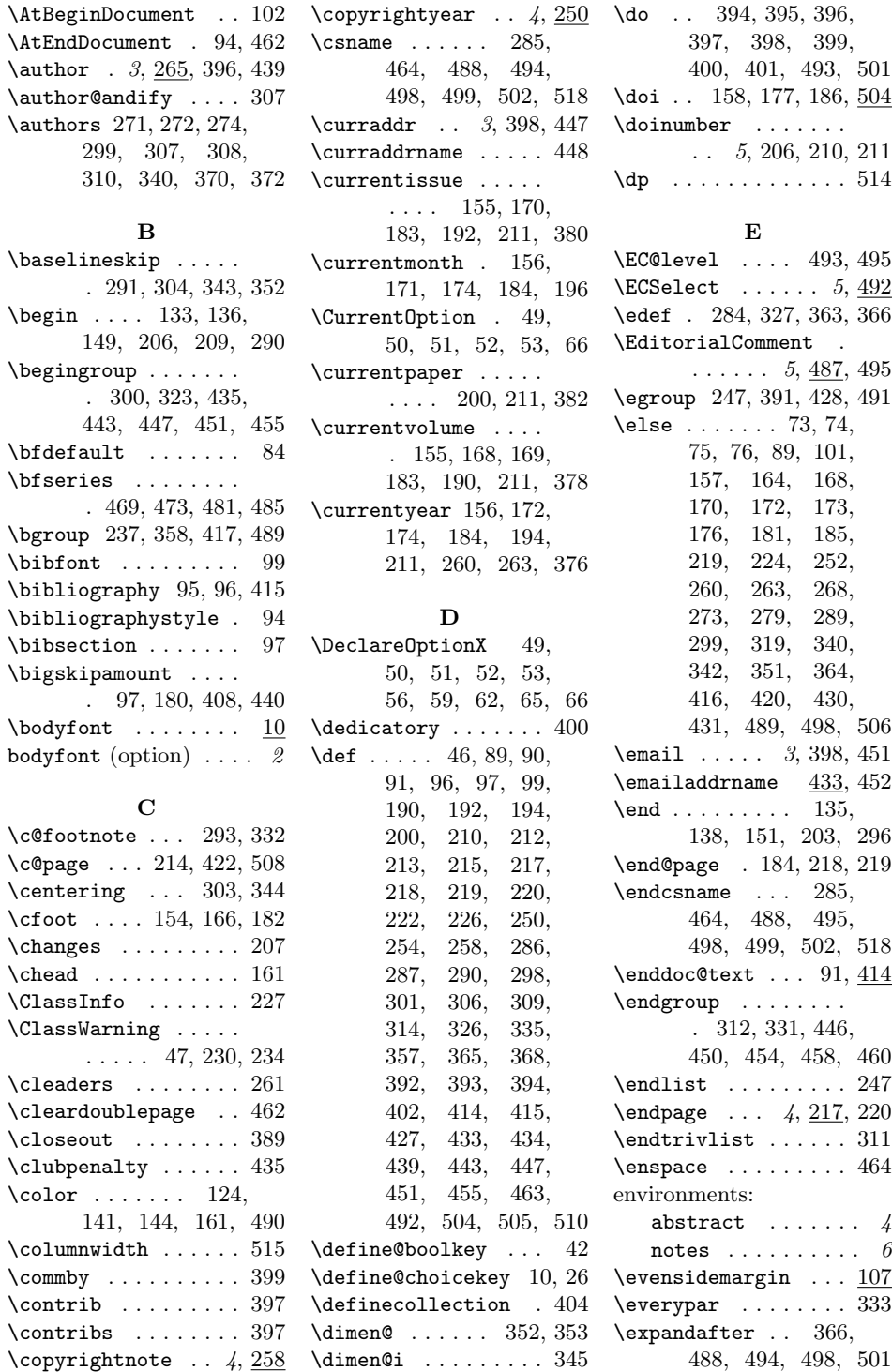

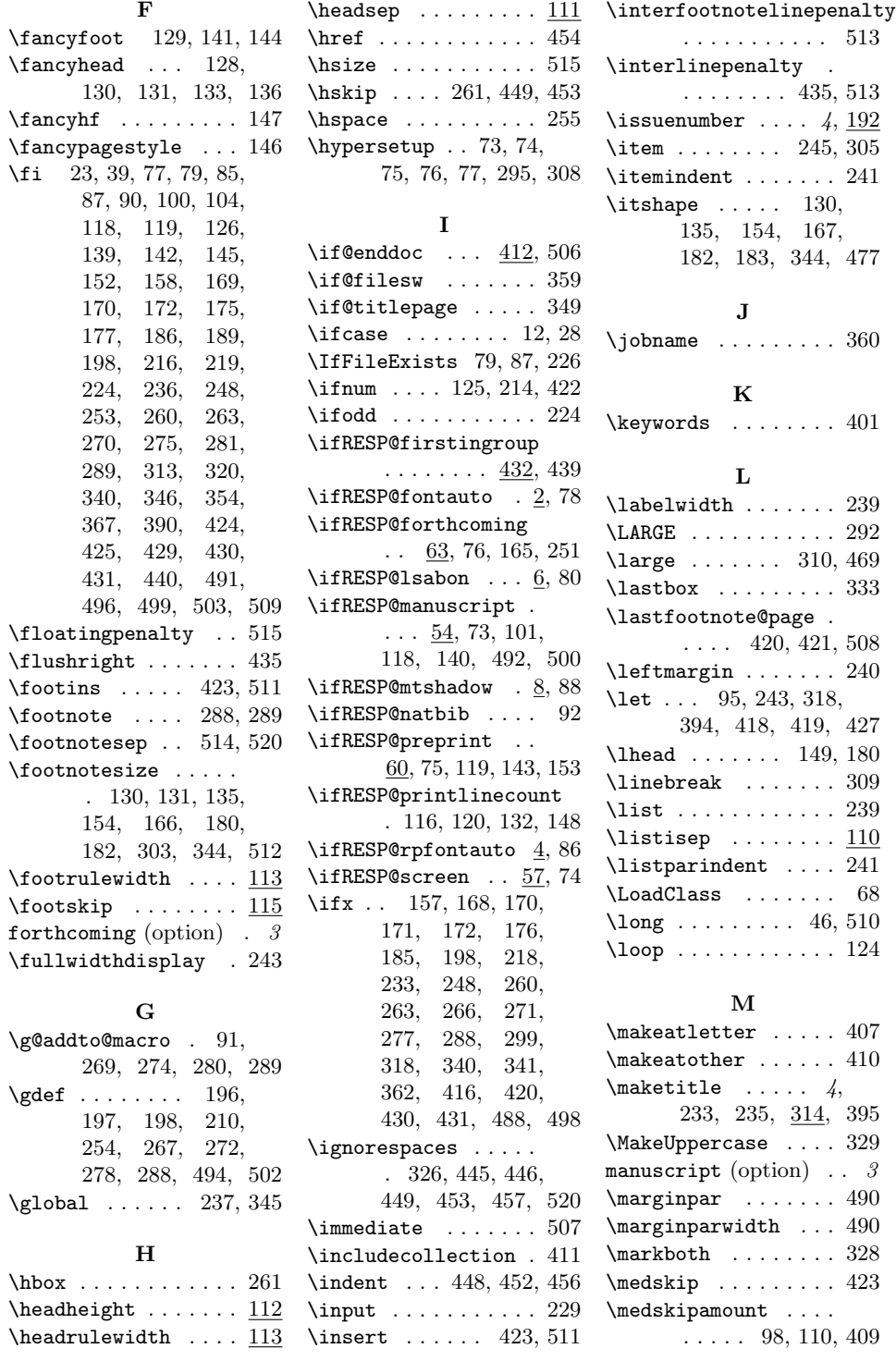

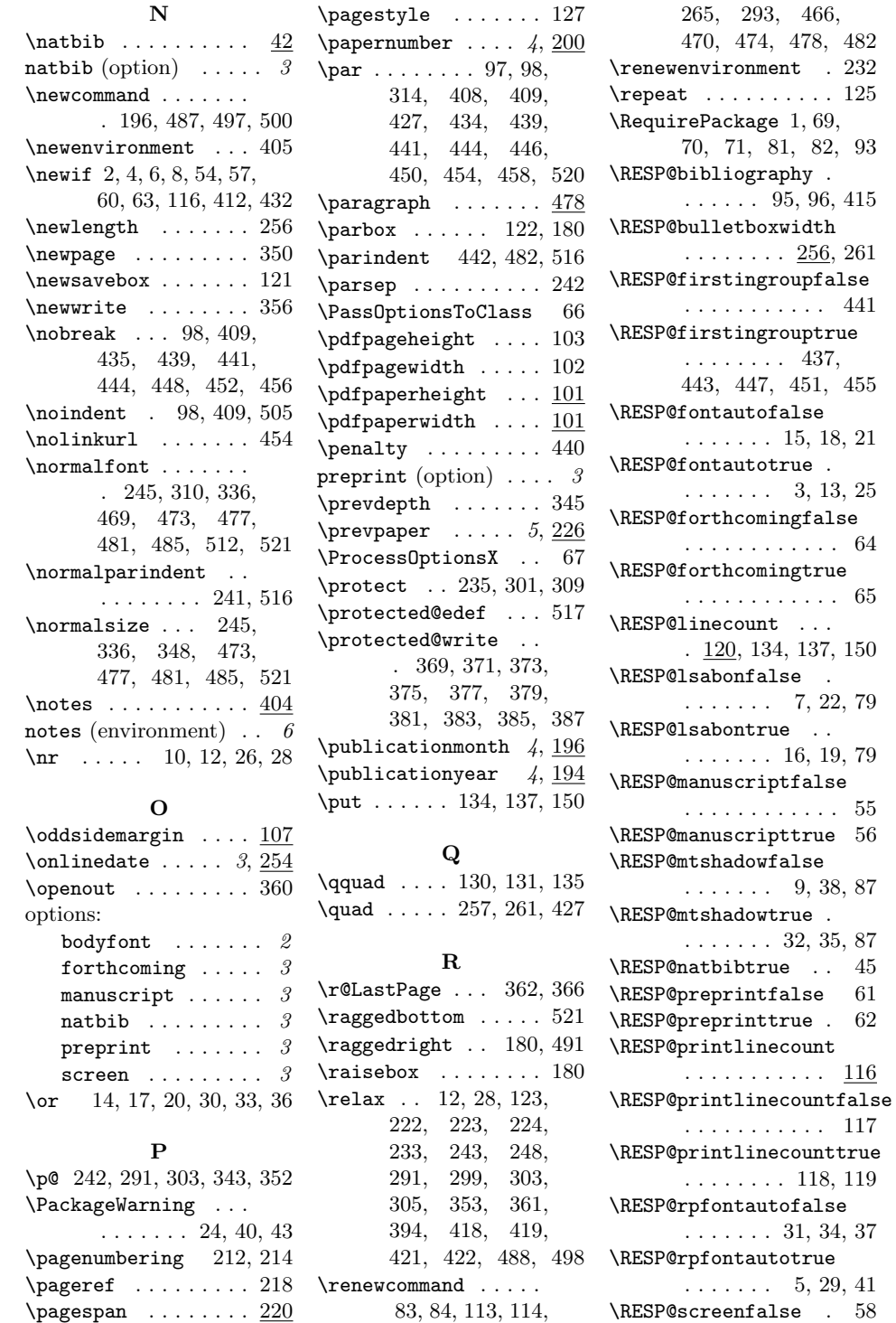

 $62\,$  $62\,$ 

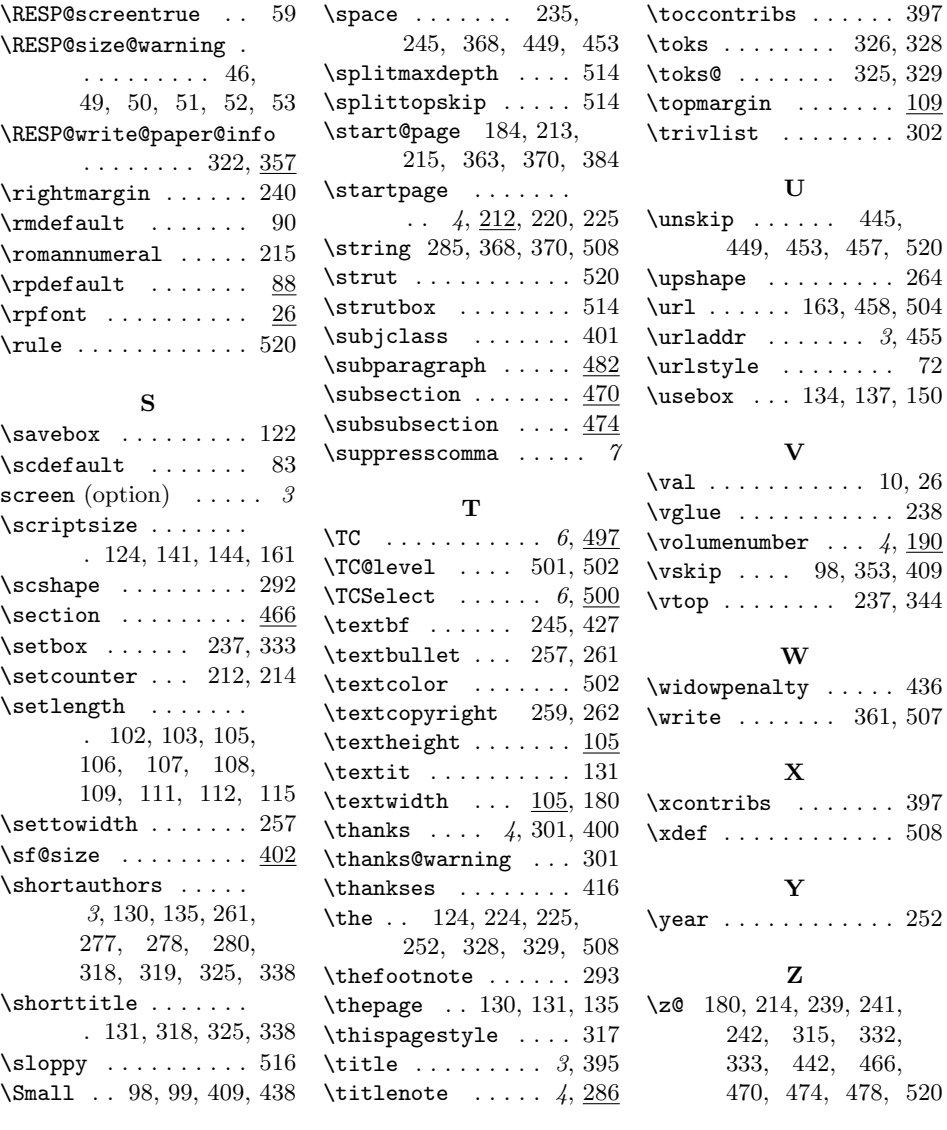